## **BOX\_01A**

\_\_\_\_\_\_\_\_\_\_\_\_ I IF ROUND 3, CONTINUE WITH BOX\_01B ٦ OTHERWISE, GO TO BOX\_01

<u>the company and company and the set of the set of the set of the set of the set of the set of the set of the s</u>

## **BOX\_01B**

IF OM ITEM TYPE IS GLASSES/CONTACT LENSES, CONTINUE WITH  $\overline{OM1A}$  - - - $\frac{1}{2}$  OTHERWISE, GO TO BOX 01

## **OM01A**

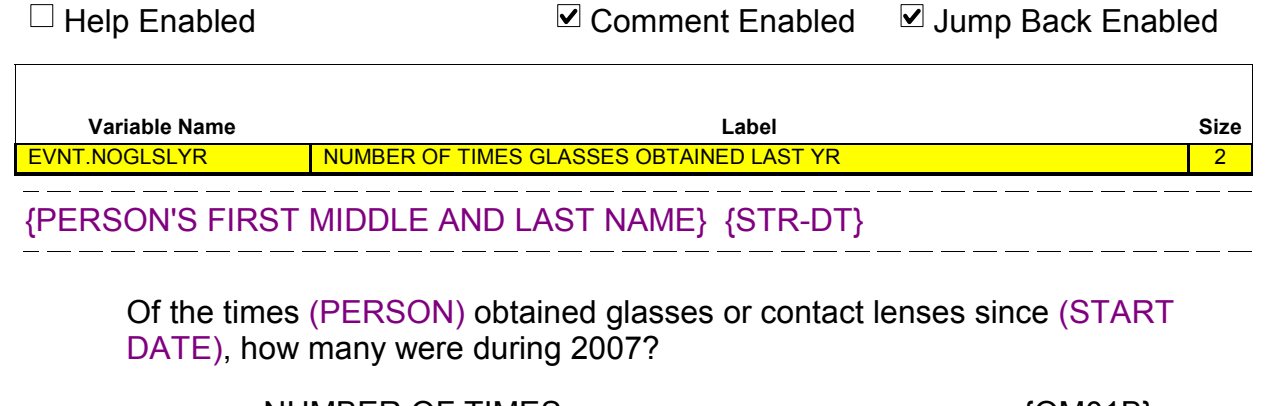

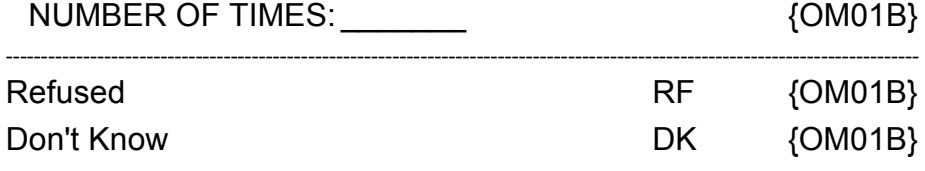

٦

#### **OM01B**

 $\Box$  Help Enabled  $\Box$  Comment Enabled  $\Box$  Jump Back Enabled

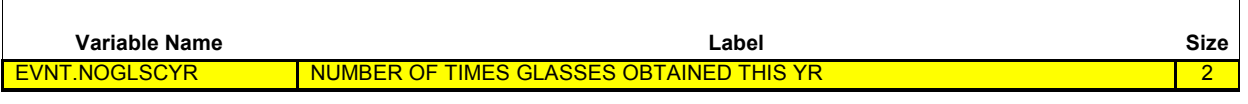

{PERSON'S FIRST MIDDLE AND LAST NAME} {STR-DT}

Of the times (PERSON) obtained glasses or contact lenses since (START DATE), how many were during 2008?

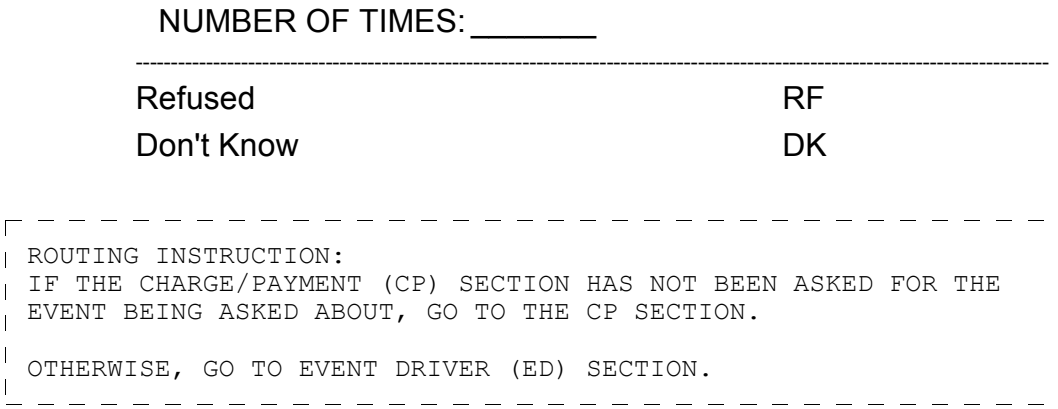

#### **BOX\_01**

Г

IF THE OM ITEM TYPE IS INSULIN OR OTHER DIABETIC EQUIPMENT OR SUPPLIES, GO TO OM02

OTHERWISE, CONTINUE WITH OM01

#### **OM01**

□ Help Enabled **Comment Enabled** Jump Back Enabled

## {PERSON'S FIRST MIDDLE AND LAST NAME}

#### **NOTE:**

**NO UTILIZATION SECTION IS REQUIRED FOR {GLASSES OR CONTACT LENSES/AMBULANCE SERVICES/ORTHOPEDIC ITEMS/HEARING DEVICES/PROSTHESES/BATHROOM AIDS/MEDICAL EQUIPMENT/DISPOSABLE SUPPLIES/ALTERATIONS OR MODIFICATIONS/{TEXT FROM OTHER SPECIFY}}.**

# **PRESS ENTER OR SELECT NEXT PAGE TO CONTINUE.**

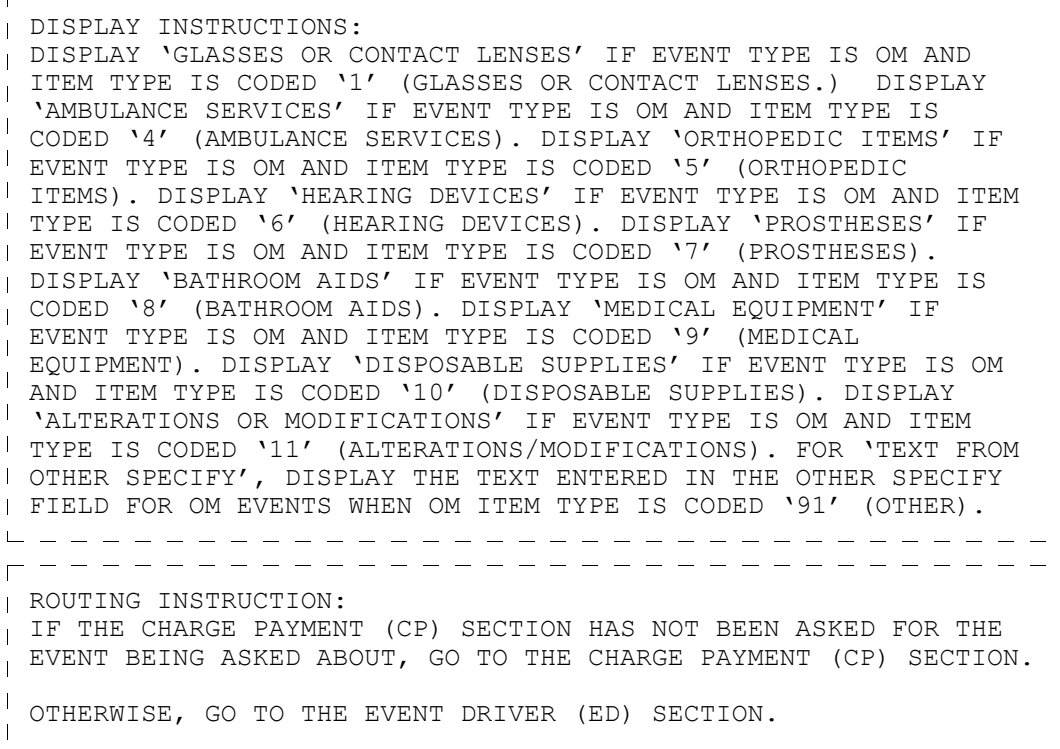

ن<br>ب

#### **OM02**

 $\Box$  Help Enabled  $\Box$  Comment Enabled  $\Box$  Jump Back Enabled

## {PERSON'S FIRST MIDDLE AND LAST NAME}

**NOTE:**

**{INSULIN/OTHER DIABETIC EQUIPMENT OR SUPPLIES} WILL BE PROCESSED LIKE A PRESCRIBED MEDICINE.**

**AT THIS TIME, NO UTILIZATION OR CHARGE/PAYMENT SECTION WILL BE ASKED.**

**PRESCRIBED MEDICINE QUESTIONS AND CHARGE/PAYMENT DATA WILL BE COLLECTED LATER.**

## **PRESS ENTER OR SELECT NEXT PAGE TO CONTINUE.**

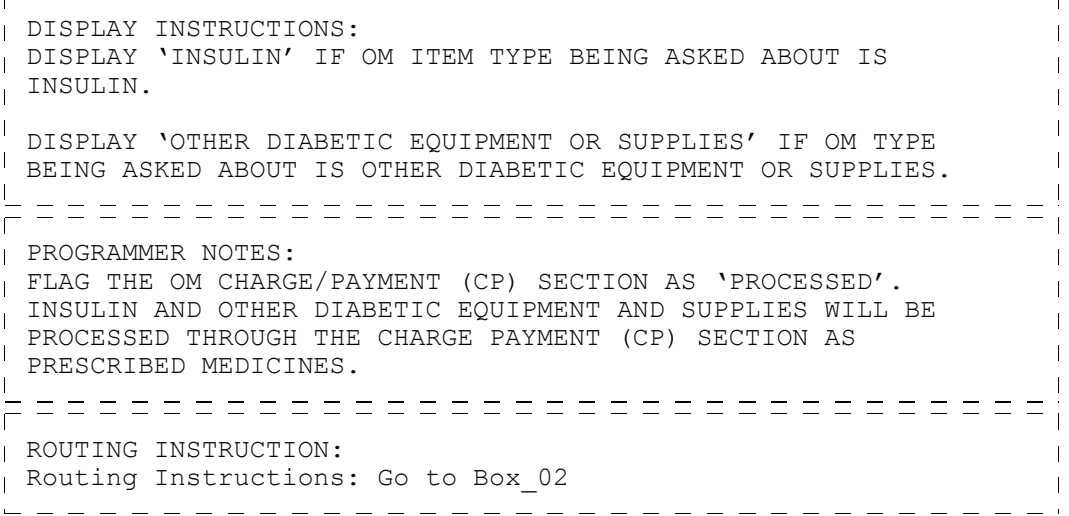

#### **BOX\_02**

 $\underbrace{\begin{bmatrix} -GO & \overline{TO} & \overline{THE} & \overline{EVENT} & \overline{DRIVER} & (\overline{ED}) & \overline{SECTION.} \end{bmatrix}}_{\textcolor{blue}{\fbox{}}\textcolor{blue}{\fbox{}}\textcolor{blue}{\fbox{}}\textcolor{blue}{\fbox{}}\textcolor{blue}{\fbox{}}\textcolor{blue}{\fbox{}}\textcolor{blue}{\fbox{}}\textcolor{blue}{\fbox{}}\textcolor{blue}{\fbox{}}\textcolor{blue}{\fbox{}}\textcolor{blue}{\fbox{}}\textcolor{blue}{\fbox{}}\textcolor{blue}{\fbox{}}\textcolor{blue}{\fbox{}}\$